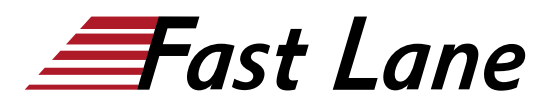

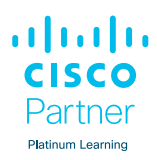

# Implementing Cisco Enterprise Advanced Routing and Services (ENARSI)

# **ID** ENARSI **Prix** CHF 3 760,– (Hors Taxe) **Durée** 5 jours

## **A qui s'adresse cette formation**

- Ingénieurs réseau d'entreprise
- Ingénieurs système
- Administrateurs système
- Administrateurs réseau

## **Cette formation prépare à la/aux certifications**

Cisco Certified Network Professional Enterprise (CCNP ENTERPRISE)

## **Pré-requis**

Avant de suivre ce cours, vous devriez avoir :

- Une compréhension générale des bases du réseau
- Connaissance de base de la mise en œuvre des LAN
- Compréhension générale de la gestion des périphériques réseau
- Compréhension générale de la façon de sécuriser les dispositifs de réseau
- Connaissance de base de l'automatisation des réseaux

Ce cours Cisco est recommandé pour vous aider à remplir ces conditions préalables :

• [Implementing and Operating Cisco Enterprise Network](/swisscom/fr/course/cisco-encor) [Core Technologies \(ENCOR\)](/swisscom/fr/course/cisco-encor)

## **Objectifs**

À l'issue de ce cours, vous serez capable de :

- Configurer le protocole EIGRP (Enhanced Interior Gateway Routing Protocol) classique et nommé EIGRP pour IPv4 et IPv6
- Optimiser l'EIGRP classique et l'EIGRP nommé pour IPv4 et IPv6
- Dépanner l'EIGRP classique et l'EIGRP nommé pour IPv4 et IPv6
- Configurer Open Shortest Path First (OSPF)v2 et OSPFv3

dans les environnements IPv4 et IPv6

- Optimiser le comportement OSPFv2 et OSPFv3
- Dépannage OSPFv2 pour IPv4 et OSPFv3 pour IPv4 et IPv6
- Implémenter la redistribution des routes en utilisant des mécanismes de filtrage
- Dépanner de la redistribution
- Mettre en œuvre le contrôle des chemins à l'aide du routage à base de politiques (PBR) et de l'accord de niveau de service (SLA) IP
- Configurer le protocole de passerelle multiprotocolefrontière (MP-BGP) dans les environnements IPv4 et IPv6
- Optimiser MP-BGP dans les environnements IPv4 et IPv6
- Dépanner MP-BGP pour IPv4 et IPv6
- Décrire les caractéristiques de la commutation multiprotocole d'étiquettes (MPLS - Multiprotocol Label Switching)
- Décrire les principales composantes architecturales d'un VPN MPLS
- Identifier les fonctionnalités de routage et de transfert de paquets pour les VPN MPLS
- Expliquer comment les paquets sont transmis dans un environnement VPN MPLS
- Implémenter des VPN multipoints dynamiques (DMVPN) du système d'exploitation Cisco Internetwork (IOS®)
- Implémenter le protocole DHCP (Dynamic Host Configuration Protocol)
- Décrire les outils disponibles pour sécuriser le first hop IPV6
- Dépanner des fonctions de sécurité du routeur Cisco
- Dépanner la sécurité de l'infrastructure et les services

# **Contenu**

# **Implémentation du EIGRP**

- Fonctionnalités du EIGRP
- EIGRP Reliable Transport
- Exploration de l'opération EIGRP
- Comparer le mode classique et le mode nominatif de l'EIGRP
- Configurer l'EIGRP en utilisant le mode classique et le mode nommé pour IPv4 et IPv6
- Échange de connaissances sur le routage dans le cadre de

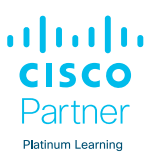

# l'EIGRP

- Lab : Vérifier la table de topologie d'EIGRP
- Metrics d'EIGRP
- Calcul des metrics du mode classique d'EIGRP

# **Optimisation du EIGRP**

- Requêtes d'EIGRP
- EIGRP Routeur Stub
- EIGRP Stuck in Active
- EIGRP summary route
- Lab : Configurer le Stud Routing, la summarization, et le routage par défaut d'EIGRP
- Équilibrage des charges d'EIGRP
- Authentification sur EIGRP
- Lab : Configurer l'équilibrage des charges et l'authentification d'EIGRP

## **Dépannage du EIGRP**

- Dépanner les problèmes d'EIGRP
- Dépannage EIGRP
- Dépannage les Neighbor Issues d'EIGRP
- Dépannage les problèmes de table de routage d'EIGRP
- Dépannage du Stub d'EIGRP
- Dépannage de la summarization d'EIGRP
- Dépannage d'EIGRP pour IPv6
- Dépannage de l'authentification à EIGRP

# **Implémentation de OSPF**

- Fonctionnalités d'OSPF
- Opérations d'OSPF
- Structure hiérarchique d'OSPF
- Limites de conception d'OSPF
- Types de messages OSPF
- Comparaison d'OSPFv2 & OSPFv3
- Lab : Configurer OSPFv3 pour IPv4 et IPv6
- Types d'LSA OSPFv2 et OSPFv3
- Lab : Vérifier la base de données LInk-State
- Modifications périodiques de la base de données
- Échange et synchronisation de LSDBs
- Synchronisation de LSDB sur des réseaux Multiaccess
- Exécution de l'algorithme SPF

# **Optimisation de OSPF**

- Summarization de la route OSPF
- Routage par défaut dans OSPF
- Zones spéciales OSPF
- Lab : Configurer les zones stub et la summarization OSPF
- Coût du routage par défaut dans les zones spéciales
- Authentification OSPF
- Liens virtuels OSPF

# **Dépannage de OSPF**

- Lab : Dépanner les problèmes d'OSPF
- Composants du dépannage d'OSPF
- Dépannage de l'adjacency d'OSPF
- Dépannage des problèmes de routage OSPF
- Dépannage de la sélection de path d'OSPF
- Dépannage des zones spéciales d'OSPF
- Dépannage de la summerization d'OSPF

## **Configuration de Redistribution**

- Redistribution de routes
- Redistribution des informations sur les routes
- Détermination des metrics par défaut pour les routes redistribuées
- Lab : Mettre en oeuvre la redistribution des protocoles de routage
- Calcul des coûts pour les itinéraires OSPF E1 et E2
- Types de redistribution
- Redistribution mutuelle
- Besoins concernant la manipulation de la redistribution
- Outils de filtrage : Listes distribuées
- Outils de filtrage : Listes préfixes
- Manipuler la redistribution
- Outils de filtrage : Route Maps
- Lab : Manipuler la redistribution en utilisant les route maps
- Identifications des conditions de la redistribution

# **Dépannage de Redistribution**

- Lab : Dépanner les problèmes de redistribution
- Dépannage de la redistribution
- Dépannage des problèmes avec la redistribution : Route feedback

# **Implémentation de Path Control**

- Besoins concernant Path Control
- Fonctionnalités et bénéfices de PBR
- Explication de la configuration de PBR
- Lab : Implémenter PBR
- Détection avancée bidirectionnelle
- Modes opérationnels BFD

# **Implémentation d'IBGP**

- Les bases de BGP
- BGP Neighbor Relationships
- Attributs de Path BGP
- Path Selection BGP
- Fonction Transit AS de BGP
- Traitement du parcours IBGP
- IBGP Split Horizon

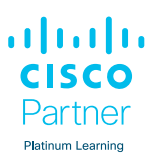

- IBGP Full Mesh
- Lab : IBGP et EBGP

# **Optimisation du BGP**

- Configuration de l'attribut Weight
- Lab : Implémenter le Path Selection de BGP
- Configuration de l'attribut MED
- Configuration du filtrage de route BGP
- Implémentation de peer groupes sur BGP
- Lab : Configurer les fonctionnalités avancées de BGP
- Problèmes d'évolutivité IBGP dans un Transit AS
- Règles relatives au Split-Horizon du réflecteur de route
- Réflecteurs de routes redondantes
- Lab : Configurer les réflecteurs de routes BGP
- Authentification au BGP

## **Implémentation du MP-BGP**

- Support MP-BGP pour IPv6
- Mécanismes de filtrage de BGP pour IPv6
- Lab : Configurer MP-BGP pour IPv4 & IPv6
- Dépannage du BGP
- Lab : Dépanner les problèmes de BGP
- Contrôler BGP
- Dépannage des Neighbor Relationships de BGP
- Présentation du monitoring de BGP
- Dépannage d'IBGP
- Dépannage de MP-BGP

# **Exploration MPLS**

- Description du routage traditionnel d'IP
- Description des avantages et bénéfices de MPLS
- Présentation de la terminologie MPLS
- Description des composants de l'architecture MPLS

# **Introduction à l'architecture MPLS L3 VPN**

- Description de l'architecture MPLS L3 VPN
- Description de l'architecture du routeur PE
- Description de VRF
- Description des méthodes de propagation des informations de routage à travers le P-Network
- Description des distingueurs de route
- Description de RD Operation dans le VPN MPLS
- Description des cibles de route
- Description des flux de process RT et RD

## **Introduction au routage MPLS L3 VPN**

- Description des exigences de routage du MPLS L3 VPN
- Description des supports pour le routage internet
- Description les tables de routage sur les routeurs PE
- Description du flux End-to-End des mises à jour de routage
- Description des mécanismes de transmission de paquets VPN de flux de bout en bout
- Description du VPN Penultimate Hop Popping
- Description de la propagation de labels VPN entre les routeurs PE

## **Configuration Virtual Routing and Forwarding (VRF)-Lite**

- Contextes de routage de PE router
- Protocoles de routage VPN-Aware
- Table VRF
- Fonctionnalité VRF-Lite
- Migration de l'ancien vers le nouveau style VRF CLI
- Routage avec VRF-Lite
- Lab : COnfigurer le routage avec VRF-Lite

## **Implémentation de DMVPN**

- Aperçu de Cisco IOS DMVPN
- Composants de la solution DMVPN
- Compréhension de GRE
- NHRP
- Opérations DMVPN
- Authentification DMVPN
- Configuration du hub DMVPN
- Configuration Spoke DMVPN
- Configuration du routage DMVPN
- Vérification DMVPN
- Lab : Implémenter Cisco IOS DMVPN

## **Implémentation de DHCP**

- Aperçu de DHCP
- Relais DHCP
- DHCP Manual Address Binding
- Description des options DHCP
- Aperçu de IPv6 Stateless Address Autoconfiguration
- Aperçu de DHCPv6
- Opération dans DHCPv6
- Aperçu de DHCPv6 stateless
- Agent de relais DHCP
- Lab : Obtenir les adresses IPv6 dynamiquement
- Dépannage de DHCP
- Dépannage d'IPv6 Address Assignment on Clients
- Lab : Dépanner les problèmes sur DHCPV4 et DHCPv6

## **Introduction à la sécurité First Hop IPv6**

- Description du Snooping IPv6
- Description de l'inspection IPv6 ND
- Description d'IPv6 RA Guard
- Description de DHCPv6 Guard
- Description d'IPv6 Source Guard

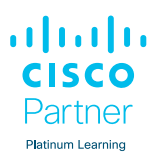

Description d'IPv6 Destination Guard

# **Sécurisation des routeurs Cisco**

- Interprétation d'un ACL IPv4
- Implémentation d'un ACL IPv4 pour filtrage
- Implémentation d'un ACL IPV4 basé sur le temps
- Interprétation d'un ACL IPv6
- Implémentation d'un ACL IPv6 pour filtrage
- Dépannage de la liste d'accès
- Lab : Dépanner les problèmes d'ACL IPv4 & IPv6
- Description de la sécurité Control Plane
- Description de la politique de COntrol Plane
- Étapes d'implémentation CoPP
- Exemple de configuration uRPF
- Lab : Configurer et vérifier uRPF

## **Dépannage les services et sécurités de l'infrastructure**

- Lab : Dépanner les problèmes de protocole de gestion de réseau
- Aperçu d'AAA
- Configuration d'AAA en utilisant des bases de données locales
- Configuration d'AAA en utilisant un serveur AAA
- Dépannage d'AAA
- SNMP
- Dépannage de SNMP
- Syslog
- Protocoles de gestion de réseau
- NetFlow
- Cisco Flexible NetFlow

## **Dépannage avec DNA center assurance**

- Besoins concernant DNA Assurance
- Cisco AI networks Analytics
- Scores de santé DNA assurance
- Utiliser Path Trace pour le dépannage
- Étude de cas : Dépannage en utilisant DNA Assurance

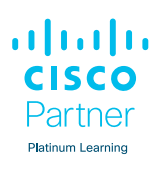

# **Centres de formation dans le monde entier**

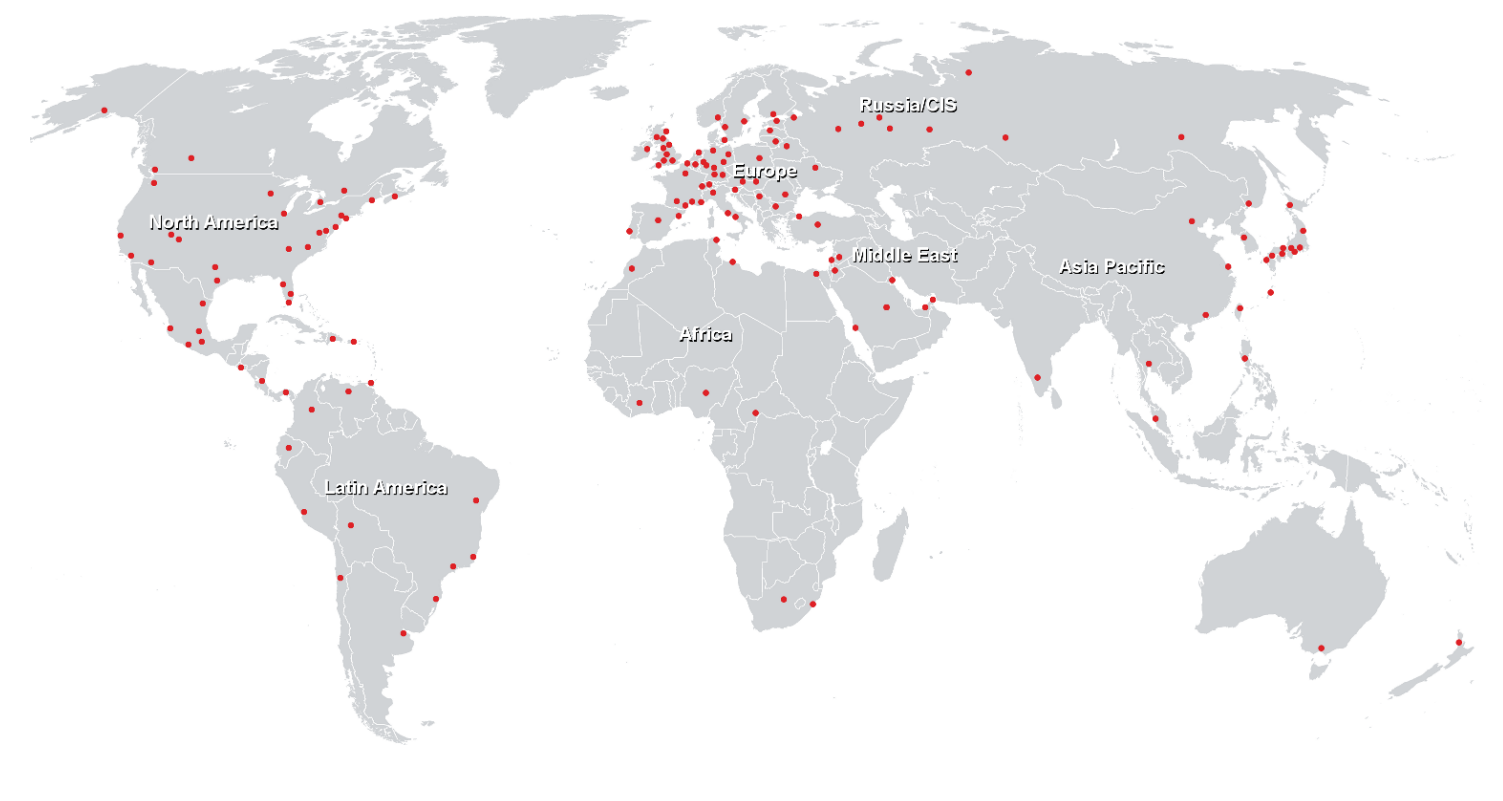

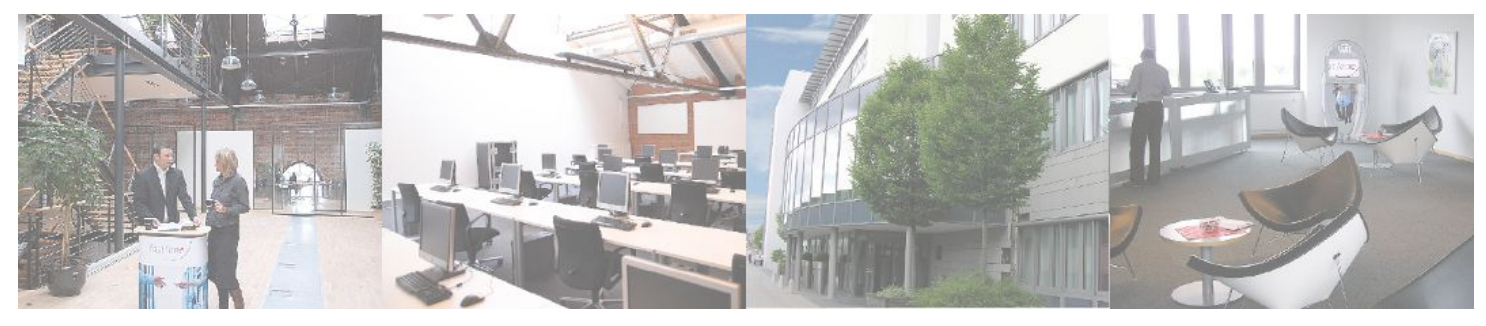

# **Fast Lane Institute for Knowledge Transfer (Switzerland) AG**

Husacherstrasse 3 CH-8304 Wallisellen Tel. +41 44 832 50 80

**info@flane.ch, https://www.flane.ch**